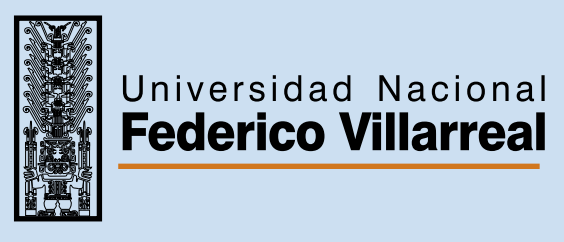

## Paga tus servicios en nuestros **Ventanilla**

Realiza el pago de tus servicios en nuestras ventanillas:

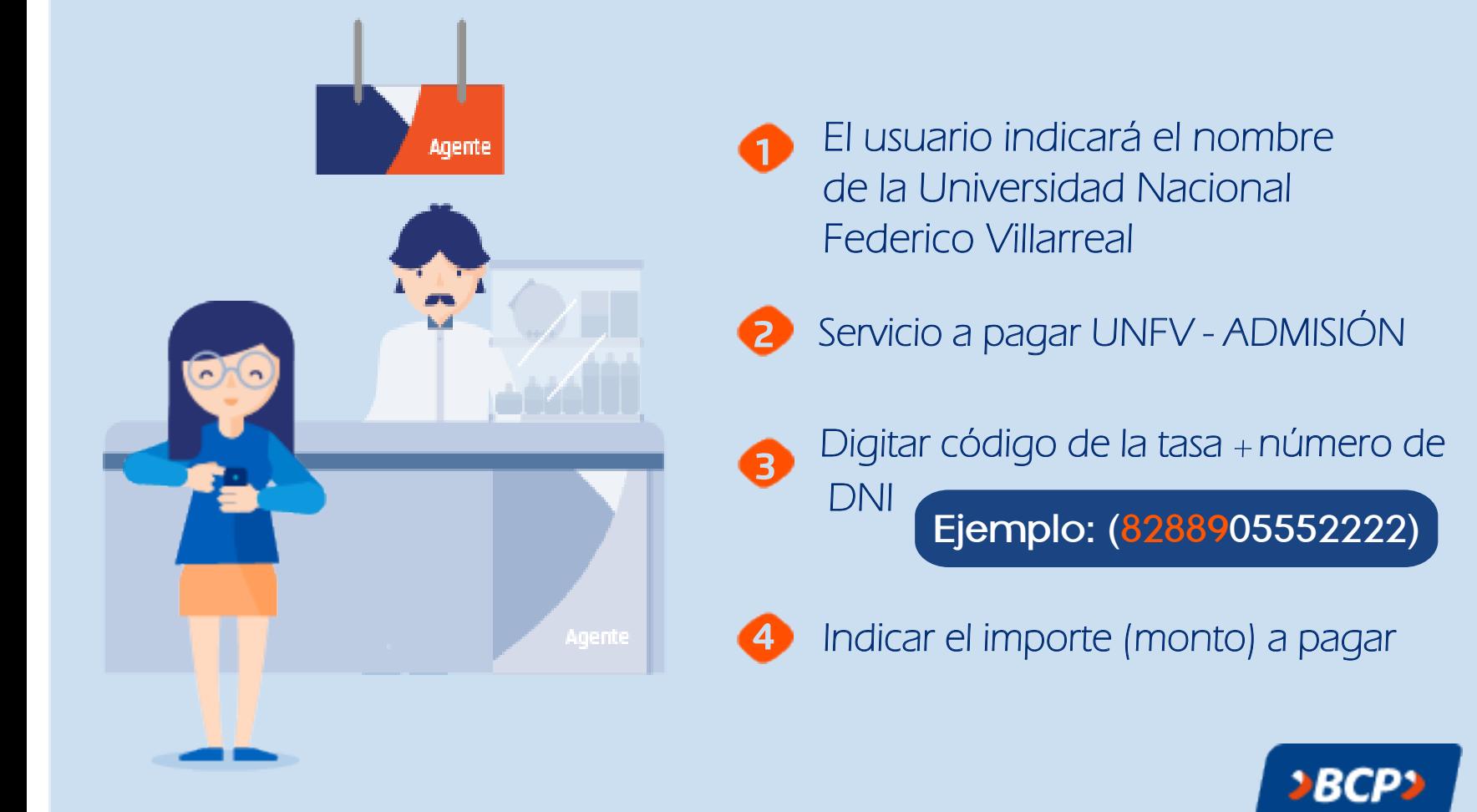